## **Dicas desta Página (Linx Share)**

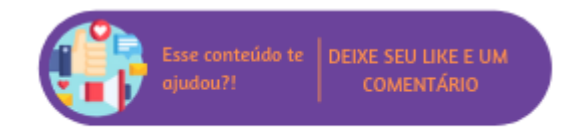

Este recurso foi criado para ajudar o usuário a utilizar as rotinas do sistema. Ao clicar em Ajuda, na opção "Dicas desta Página" o usuário será direcionado para página de pesquisa do Linx Share com uma busca já realizada a partir da rotina em que estava, a busca é realizada por:

- Palavra "microvix":
- Título da rotina:
- Numeração da página do ERP.

Os manuais do Microvix, possuem o mesmo título da rotina e também possuem tags (itens apresentados no final de cada manual) compostas por:

- Palavra "Microvix";
- Palavras chaves do título da rotina;
- Numeração de página.

Desta maneira, permitimos que ao realizar esta busca, o sistema apresenta os manuais que satisfaçam os dados pesquisados através do título ou tag de páginas do Share. A busca também apresentará outros manuais que possuem uma ou várias características pesquisadas.

## **Executando a Rotina**

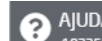

Para acessar o manual de uma rotina, basta clicar na opção  $\bigcirc$  AJUDA e no link "Dicas desta Página" na barra de cabeçalho do sistema.

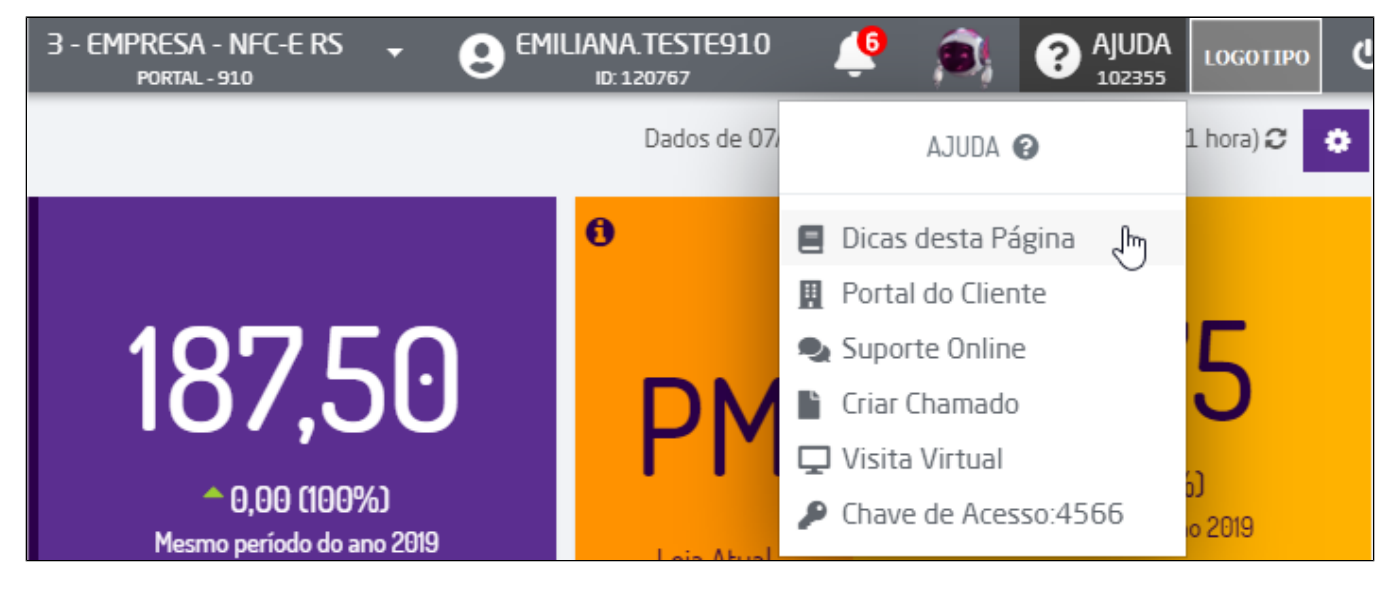

Menu de Ajuda

Desta forma, ao clicar nesta opção a partir da rotina o usuário será direcionado para a página de pesquisa do Linx Share.

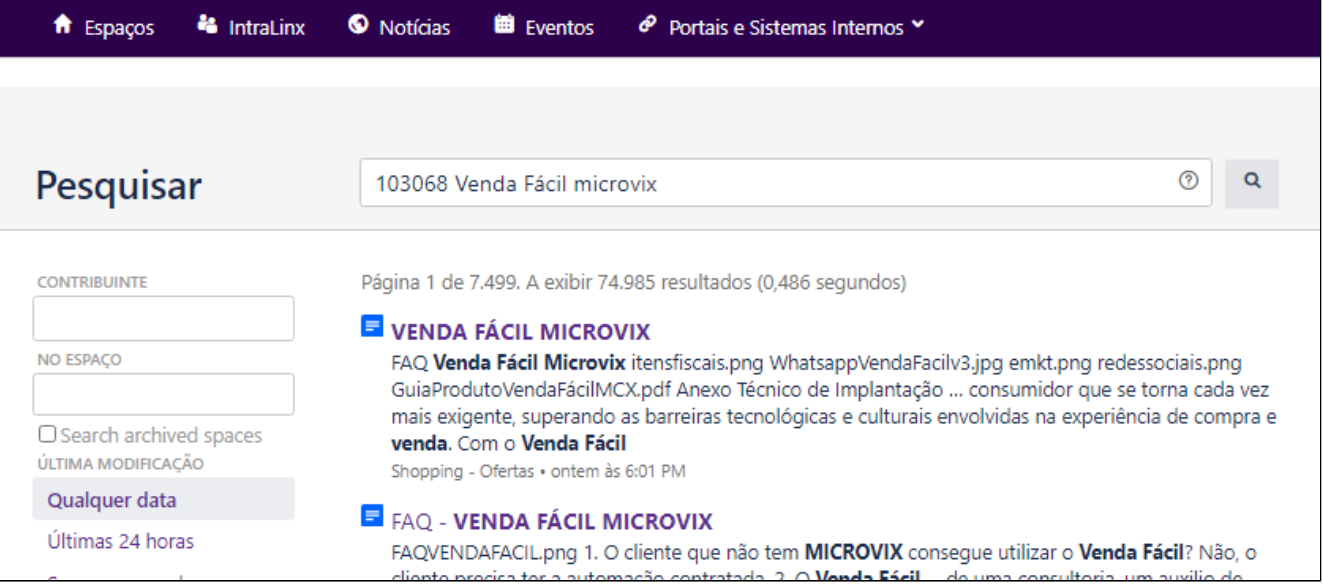

Pesquisa realizada através da opção de ajuda

## **Dica**

Tem dificuldade sobre como navegar no Linx Share? [Clique aqui,](https://youtu.be/ad6AXpjZAFQ) conheça mais sobre o assunto e navegue em nosso canal do Youtube!

## **Veja como é simples!**

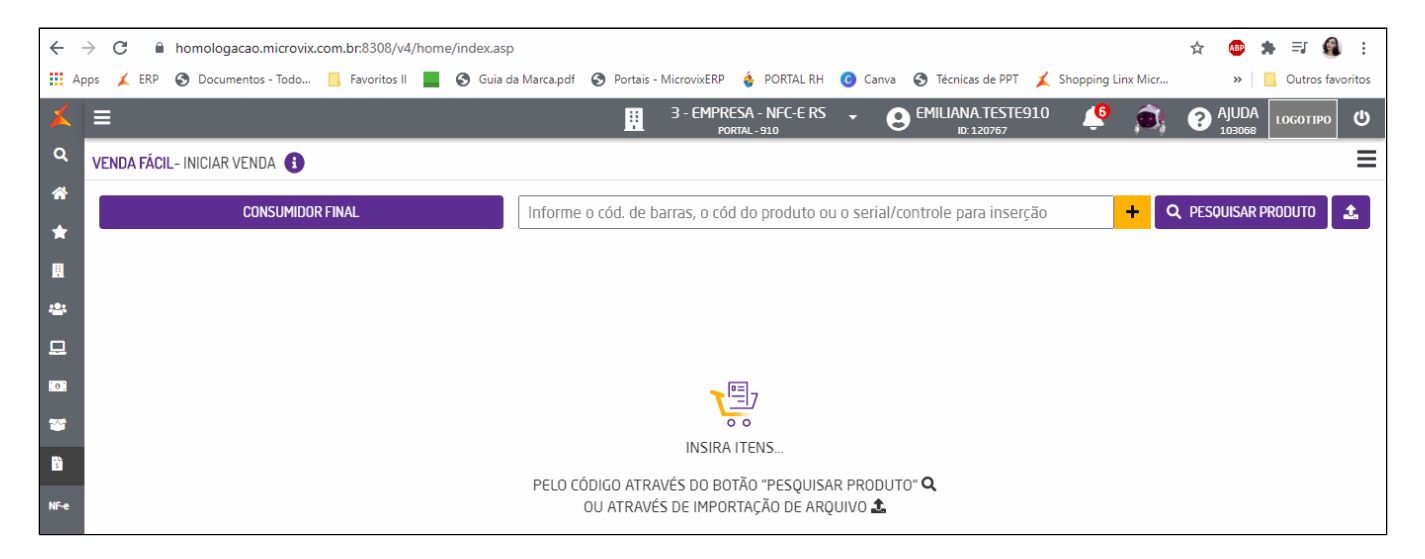

Solicitar ajuda a partir da rotina